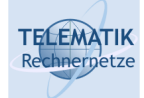

# Programmierung und Algorithmen

# Kapitel 3 Java Einführung

P&A (WS 22/23): 03 – Java Einführung 1

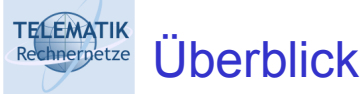

Java – ein Überblick

Historischer Überblick

Arbeiten mit Java

Datentypen in Java

Umsetzung von Algorithmen in Java

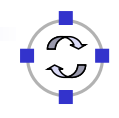

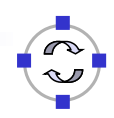

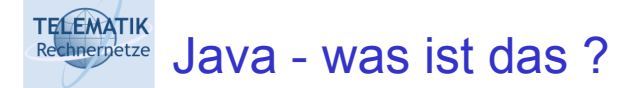

- $\Box$  Objektorientierte Programmiersprache
	- □ Entwickelt von Sun **Microsystems**
	- □ "Internet-Programmiersprache"
- **Q** Plattform

. . .

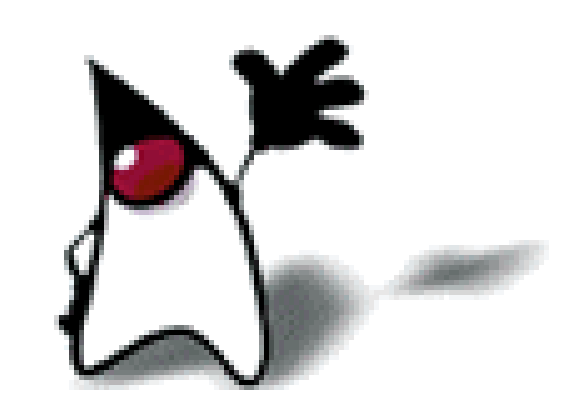

- □ Umgebung zur Ausführung von Java-Programmen für PC, Workstation, Mobiltelefonen, Handhelds, Set-Top-Boxen,
- □ Bibliothek von nützlichen Klassen/Funktionen, z. B. Datenbankzugriff, 2D/3D-Grafik, verteilte Verarbeitung, . . .

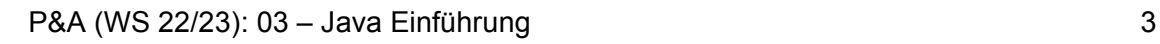

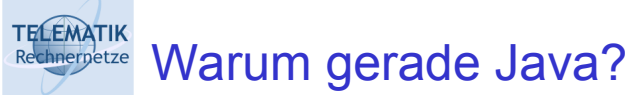

- $\Box$  Java ist leicht zu lernen (leichter als C, C++, ...).
- $\Box$  Java ist syntaktisch ähnlich zu C, C++, C#, ...
- $\Box$  Java läuft überall (fast ...)
	- **□** auf PC (Windows, Linux, Mac)
	- □ auf mobilen Geräten: PDA, Mobiltelefonen (Java Games!)
	- $\Box$  im Internet (Applets)
	- $\Box$  eingebettet in andere Anwendungen (Datenbanksysteme, Applikationsserver, . . . )
- $\Box$  Es gibt viel Literatur zu Java.
- $\Box$  Es gibt zahlreiche Werkzeuge und Beispiele.

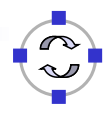

- □ Vorlesung
	- **□ Umsetzung von Algorithmen**
	- **□ Implementierung von Datenstrukturen**
	- **□ Einführung in die Programmierung**
- **□ Übungen** 
	- **□ Lösung der praktischen Aufgaben**

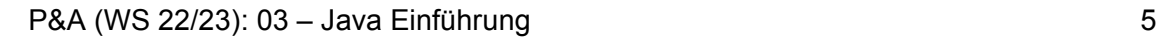

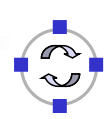

#### **TELEMATIK** Historischer Überblick: Programmiersprachen Rechnernetze

- □ Anfang der 50er Jahre: erste höhere Programmiersprachen (Autocode)
- □ 1954: Fortran (FORmula TRANslator) für wiss.-techn. Anwendungen
- □ 60er Jahre:
	- □ Algol (ALGOrithmic Language)
	- □ Lisp (LISt Processing): funktionale Programmiersprache, künstliche Intelligenz
	- □ COBOL (COmmon Business Oriented Language): für kommerzielle Anwendungen, auch heute noch sehr weit verbreitete Programmiersprache
	- □ BASIC (Beginner's All-purpose Symbolic Instruction Code)
- □ 1967: Simula-67 objektorientierte Sprache für Simulation

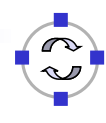

### **TELEMATIK Chiergetze** Historischer Überblick: Programmiersprachen

- □ Anfang der 70er Jahre:
	- $\Box$  Pascal (N. Wirth) Methode der strukturierten Programmierung, P-Code
	- $\Box$  CPL, BCPL, C erstes Betriebssystem (UNIX) in einer Hochsprache (C)
- Mitte der 70er Jahre:
	- $\Box$  Modula, Ada modulare Programmierung
- Ende der 70er Jahre: Smalltalk reine Objektorientierung
- 1983: C++ (AT&T) Objektorientierung und C
- □ Danach: Eiffel (design by contract), Oberon, Skriptsprachen (Tcl, Perl, . . . )
- □ Heute: Java, C#, Python, . . .

P&A (WS 22/23): 03 – Java Einführung 7

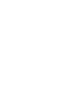

### **TELEMATIK** Rechnernetze

## Historischer Überblick: Java

- $\Box$  1990: Oak als Programmiersprache für Consumer Electronics (Sun Microsystems; 2010 von Oracle übernommen)
- □ 1993: Entwickung des World Wide Web
	- □ Umorientierung auf Web-Anwendungen
	- □ Umbenennung in Java
- □ 1995: Freigabe des HotJava-Browsers
	- Aktive Web-Inhalte (Applets), erste größere Java-Anwendung
- □ 1995: Netscape Navigator 2.0 mit Applet-Unterstützung
- □ 1997: Freigabe des JDK 1.1
	- □ Unterstützung durch alle großen Firmen: IBM, Microsoft,...
- □ Seitdem: Entwicklungen für Desktop, Server, Mobile/Wireless, ...
- □ Heute: Java Standard Edition (SE) Version 18 (seit März 2022)

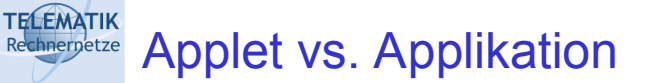

- **Applet** (von Oracle seit Java 11 entfernt)
	- □ Java-Programm, das in andere Applikation eingebettet ist
	- □ Bsp.: Applets in Web-Dokumenten; werden vom Web-Server in den Browser geladen
	- □ Sicherheitsrestriktionen: kein Zugriff auf lokalen Computer
	- Anwendung: Frontend zu Internet-Diensten, Präsentation, aktive Dokumente (3D-Welten), . . .
- **Applikation**
	- □ Java-Programme, die unabhängig von anderen Anwendungen ausgeführt werden können *(standalon*e)
	- **□ Keine Sicherheitsrestriktionen**
	- □ Anwendung: Entwicklungswerkzeuge, Office-Anwendungen, Browser, . . .
- □ Außerdem: Servlets, MIDlets, . . .

P&A (WS 22/23): 03 – Java Einführung 1988 – 1988 – 1988 – 1988 – 1988 – 1988 – 1988 – 1988 – 1988 – 1988 – 19

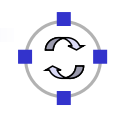

**TELEMATIK** Anwendungen: AppletsRechnernetze

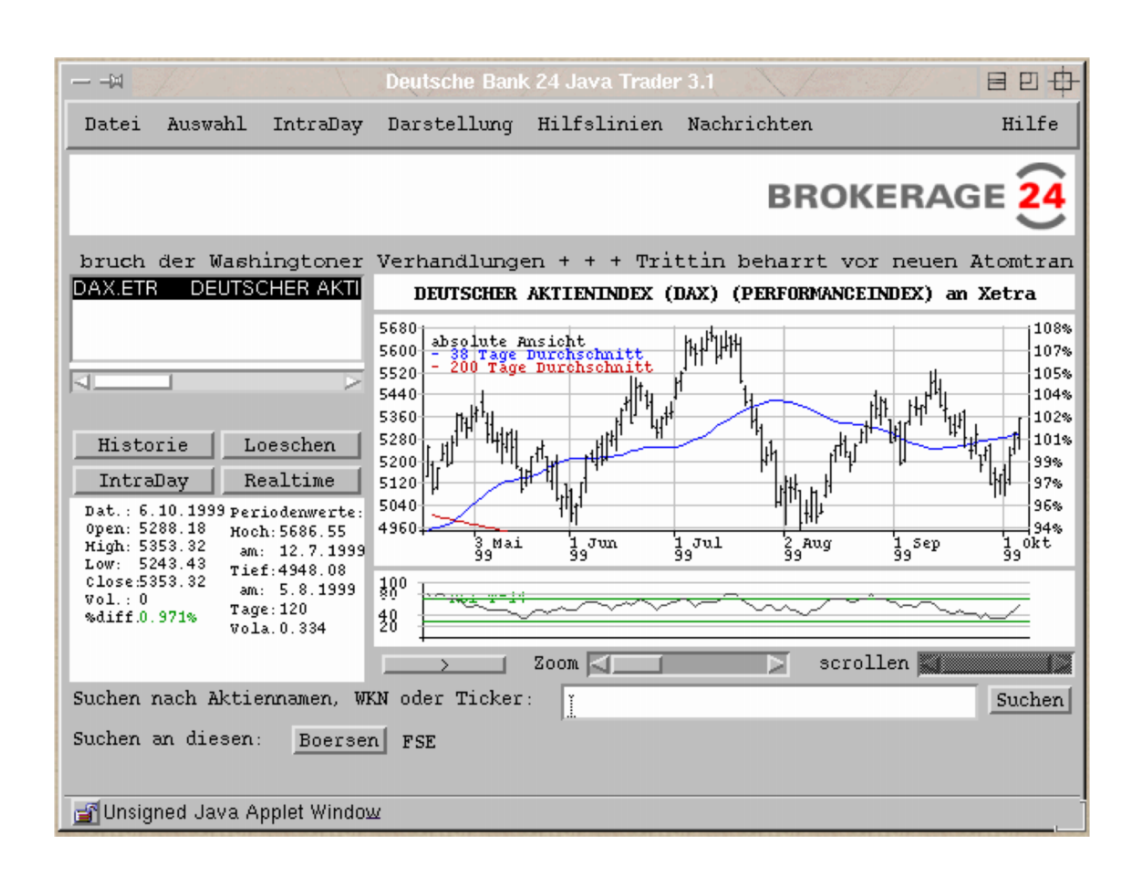

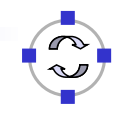

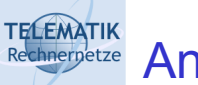

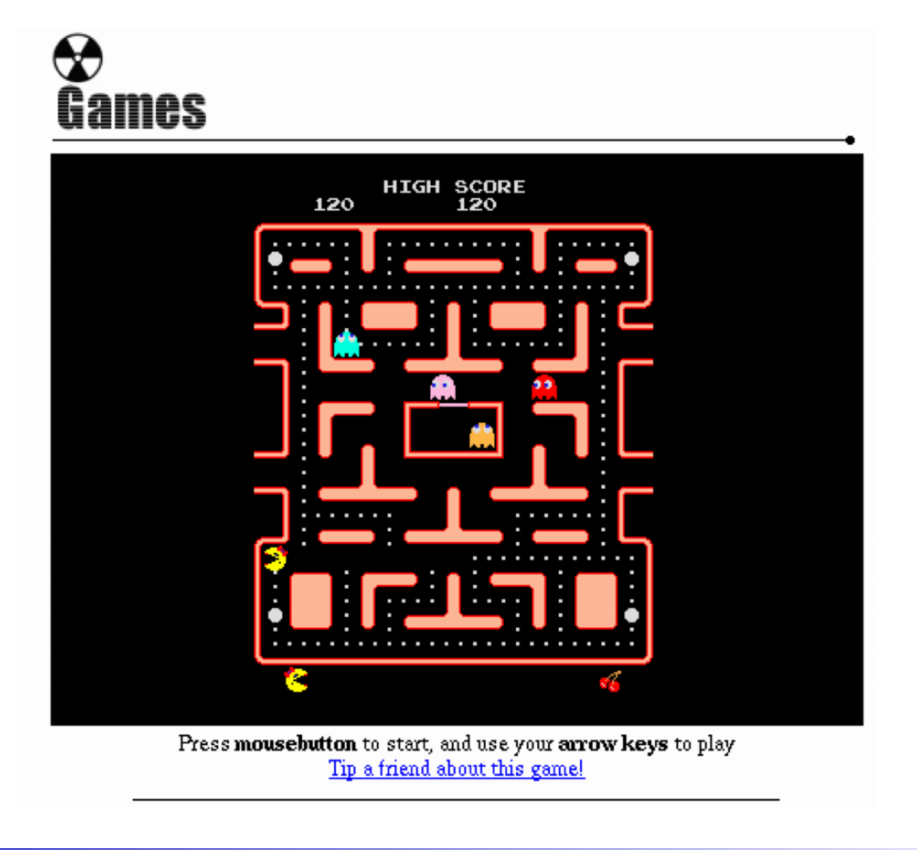

#### **TELEMATIK** Rechnernetze

## Eigenschaften von Java

- □ Einfach (relativ betrachtet...:o)
	- Automatisierte Speicherverwaltung
	- Verzicht auf Zeiger und **goto**
- □ Objektorientiert
	- **□ Klassen als Abstraktionskonzept**
- **□** Robust und sicher
	- □ Starke Typisierung
	- Laufzeitüberprüfung von Zugriffen
- $\Box$  Interpretiert und dynamisch
	- Virtuelle Java-Maschine
	- □ Einfache, schnelle Programmentwicklung
	- □ "Kleine" Programme
- □ Architekturneutral und portabel
	- □ Plattformunabhängiger Zwischencode (Bytecode)
	- □ Programme sind ohne Änderungen ablauffähig unter Windows, Unix, MacOS, . . .

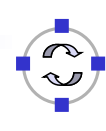

- □ Mögliche Klassifikation von Programmiersprachen
	- **1. Maschinennahe Programmierung:** direkte Codierung von Prozessorinstruktionen, z. B. Assembler  $\rightarrow$  schnell aber plattformspezifisch und umständlich
	- **2. Compilierte Programmiersprachen:** Übersetzung des Quelltextes in Maschinencode, z. B. C, C++, Pascal, etc. → relativ schnell aber Quelltext abhängig von Compiler und resultierendes Programm plattformspezifisch
	- **3. Interpretierte Programmiersprachen:** Übersetzung des Programmtextes zur Laufzeit, z. B. PHP, Python, etc.
		- $\rightarrow$  plattformunabhängig und flexibel, aber relativ langsam und anfällig für Laufzeitfehler
- □ Java geht Sonderweg zwischen 2 und 3

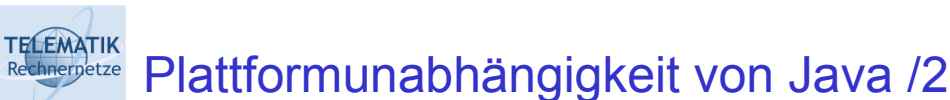

- **Java-Compiler** javac
	- □ Überprüft Quelltext auf Fehler
	- Übersetzt Quelltext in plattformneutralen Zwischencode (Bytecode)
- **Java-Interpreter** java
	- □ Interpretiert Bytecode
	- □ Implementiert virtuelle Java-Maschine

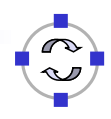

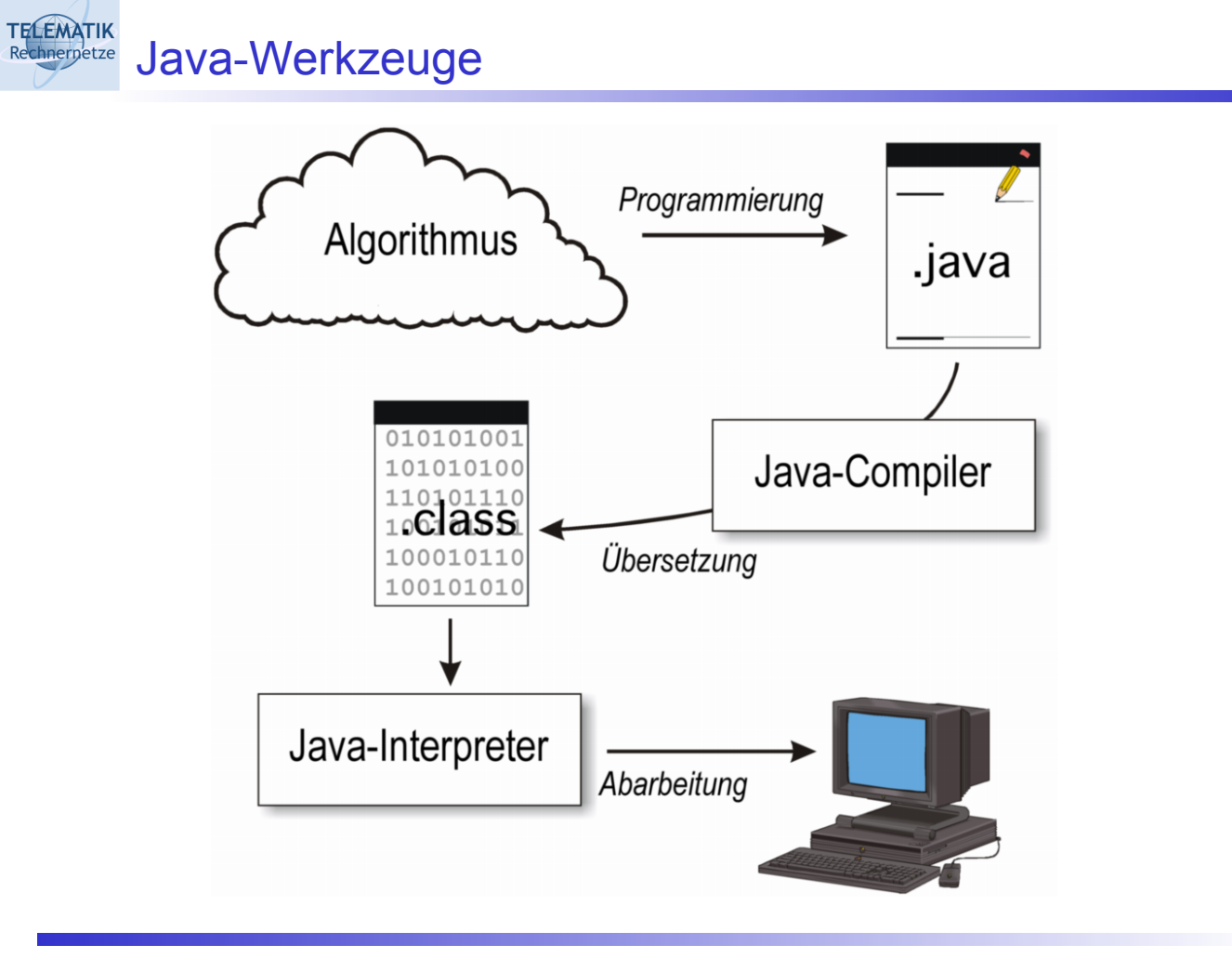

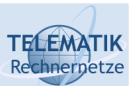

## Struktur eines Java-Programms

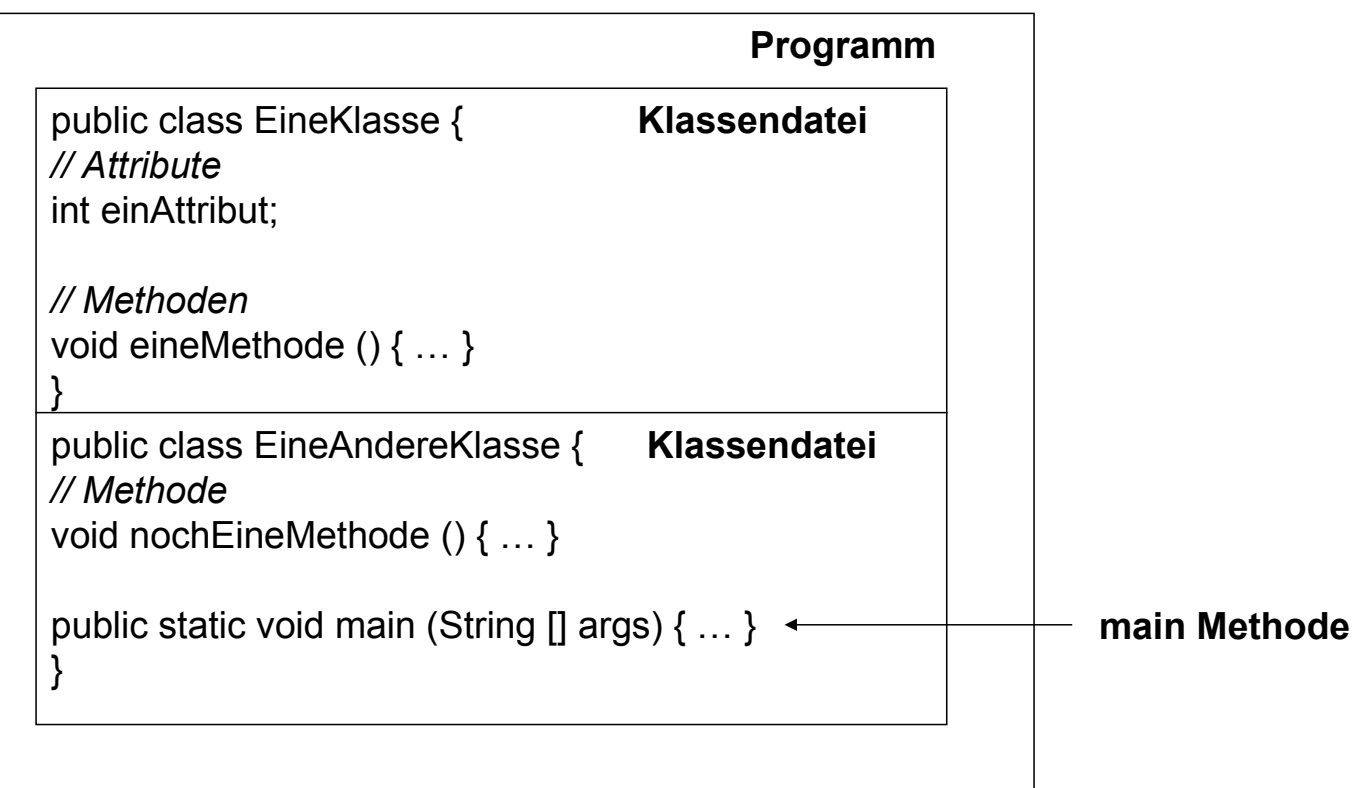

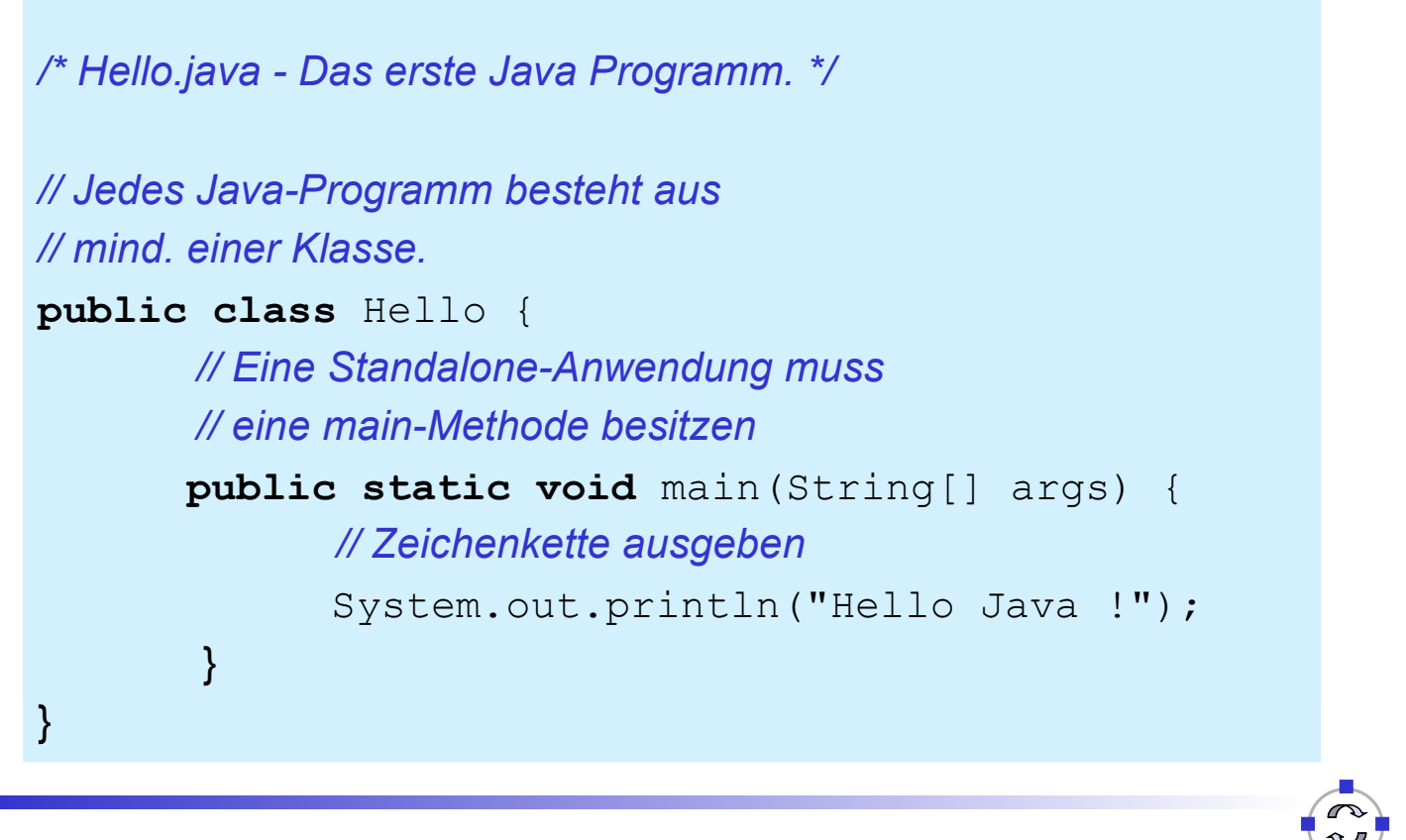

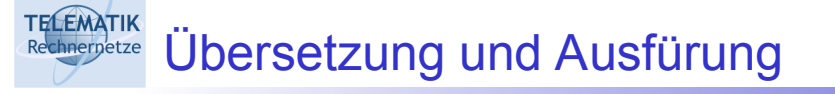

- 1. Quelltext in Datei Hello.java speichern
	- □ Dateiname entspricht Klassennamen!
	- □ Klasse muss eine Methode main als Startpunkt der
		- Ausführung besitzen
- 2. Quelltext kompilieren:
	- Quelltext in Bytecode übersetzen
	- **Liefert Datei** Hello.class

> javac Hello.java

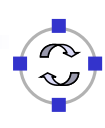

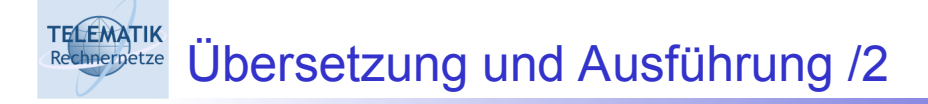

- 1. Java-Programm ausführen
	- □ Interpretieren des Bytecodes

> java Hello

2. Ergebnis

Hello Java !

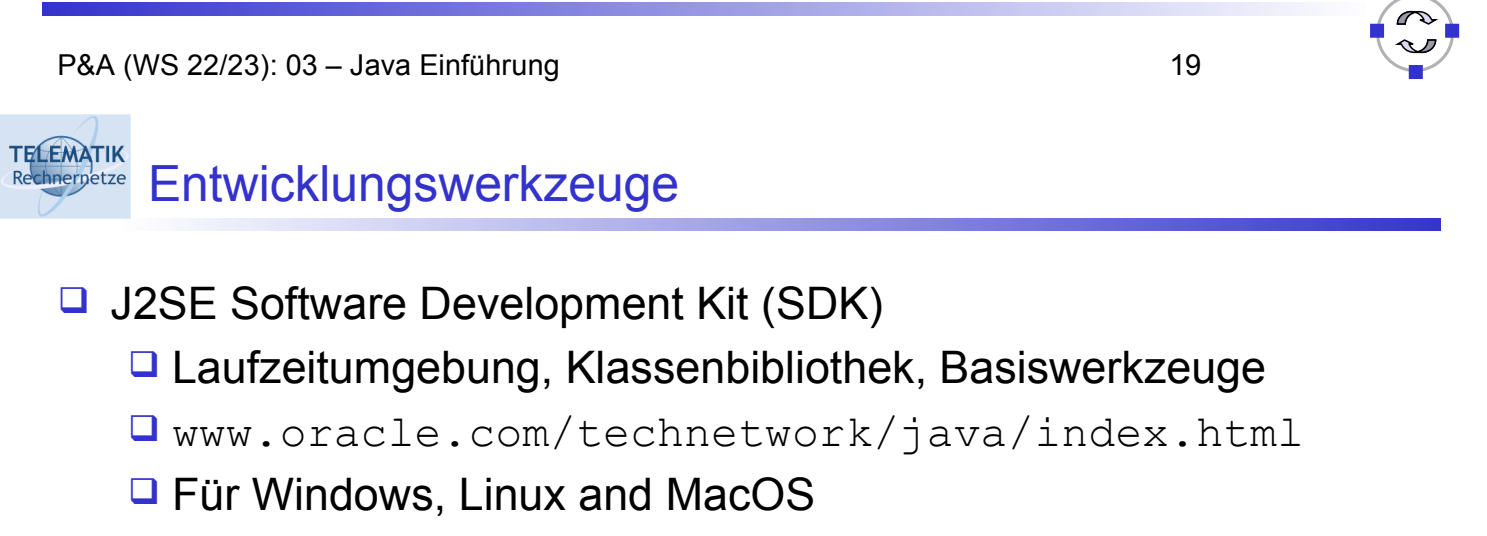

- $\Box$  Teilweise schon vorinstalliert (Linux, MacOS X)
- □ IntelliJ IDEA
	- $\Box$  Komfortable, graphische Entwicklungsumgebung

(www.jetbrains.com/idea/)

- □ Sehr gute Unterstützung der Fehlersuche ("Debugging")
- □ Eclipse
	- Ähnlich zu IntelliJ IDEA (www.eclipse.org)
- **D** BlueJ

**Lehr- und Lernumgebung** (www.bluej.org)

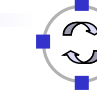

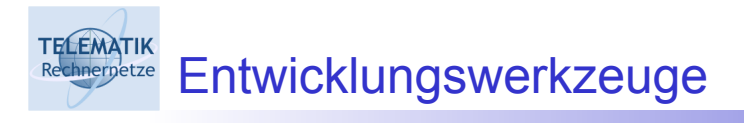

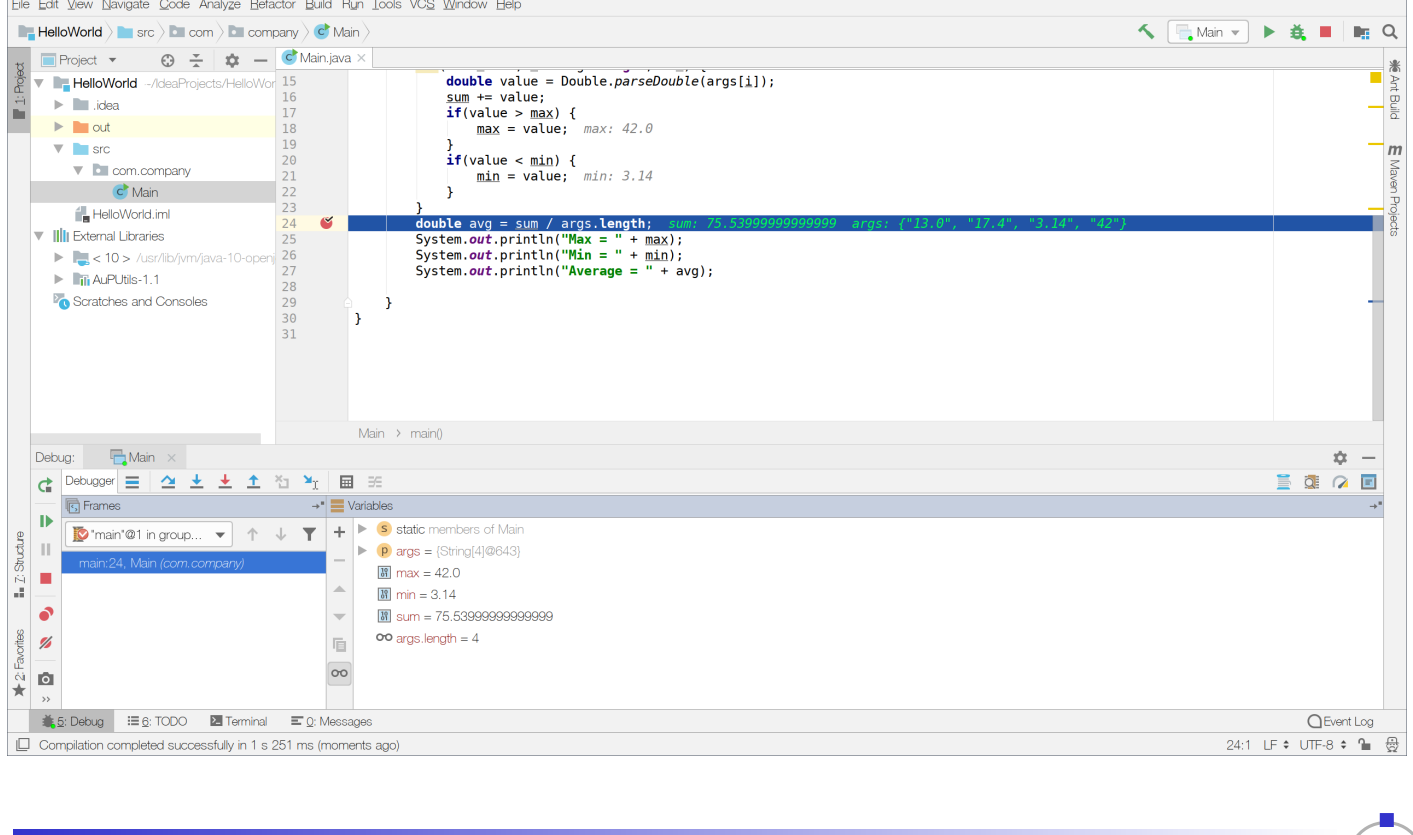

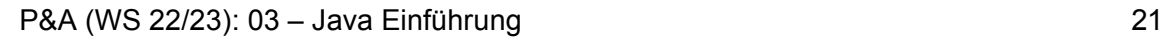

#### **TELEMATIK** Ein- und Ausgabe mit Java hnernetze

- □ Umfangreiche Klassenbibliothek für textuelle und grafische Ein-/Ausgabe sowie Dateiarbeit
- **D Textuelle Ausgabe über Methode println eines** vordefinierten Ausgabeobjektes out

System.out.println("Hallo, " + "hier kommt eine "+ 42 + "!");

- □ Eingabe flexibel aber umständlich, daher
	- "Vorlesungsklasse" aup. IOUtils mit Methoden
		- **Q zum Lesen von ganzzahligen Werten (int):** readInt
		- zum Lesen von Gleitkommawerten **(double)**: readDouble
	- **Q zum Lesen von Zeichenketten (String)**: readString

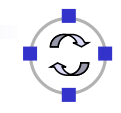

### **TELEMATIK** Ein- und Ausgabe mit Java: Beispiel

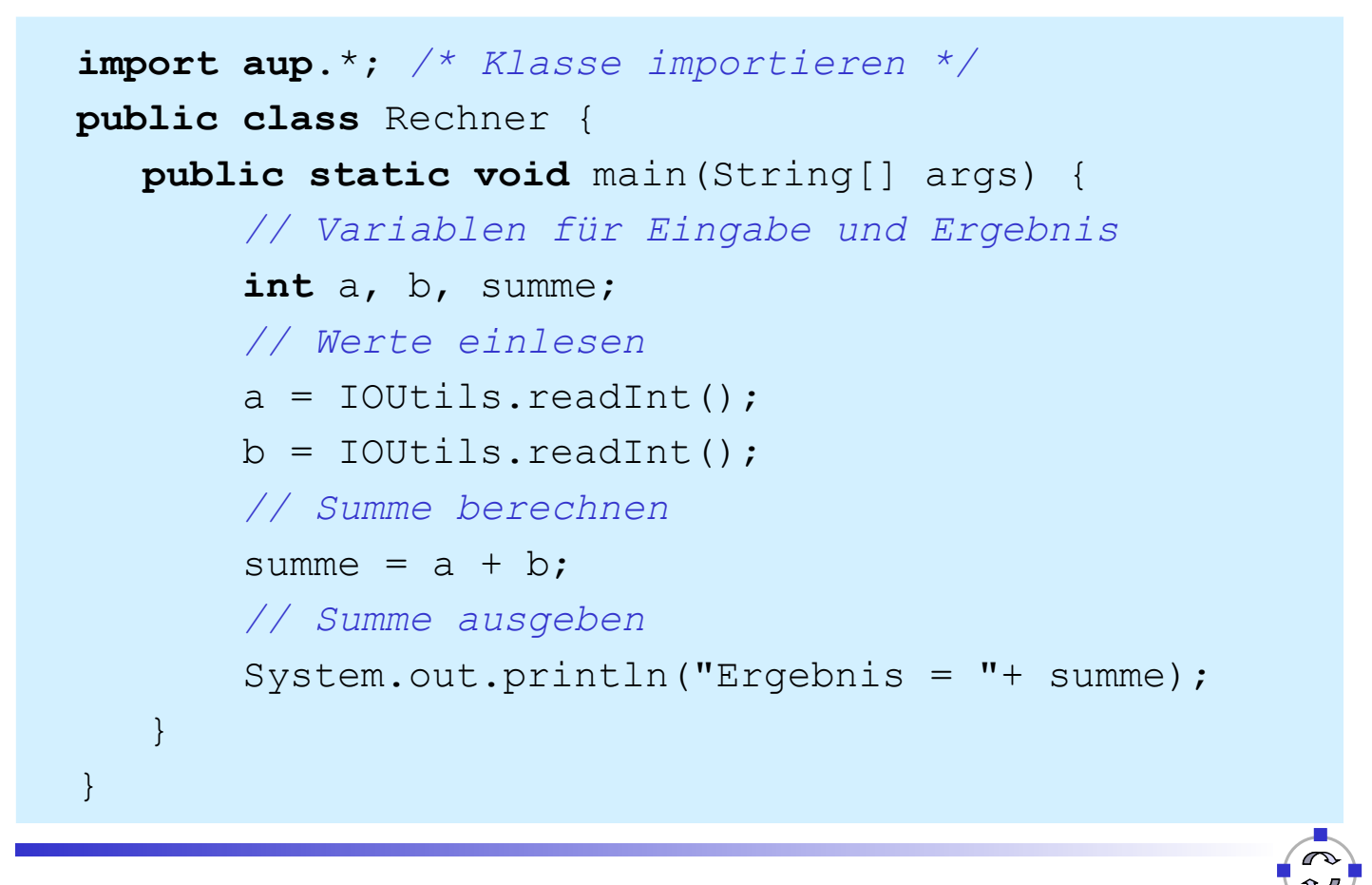

P&A (WS 22/23): 03 – Java Einführung 23

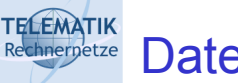

## Datentypen in Java

- □ Definieren Struktur, Wertebereich und zulässige Operationen für Datenstrukturen
- □ Strenge Typisierung:
	- $\Box$  Jede Variable hat einen wohldefinierten Typ
	- **□ Typumwandlung nur unter bestimmten Bedingungen** zulässig
- **<u>D</u>** Unterscheidung in
	- $\Box$  Primitive Datentypen
	- $\Box$  Referenzdatentypen

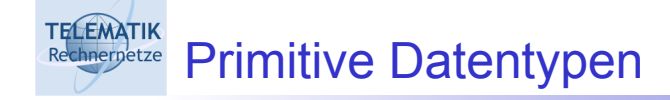

- □ "Eingebaute" Datentypen
- □ Speicherung von Werten
- □ Statisch, nicht erweiterbar
- □ Arten
	- □ Numerisch (Ganzzahl, Gleitkommazahl)
	- □ Zeichen-Datentypen
	- □ Boolesche Datentypen

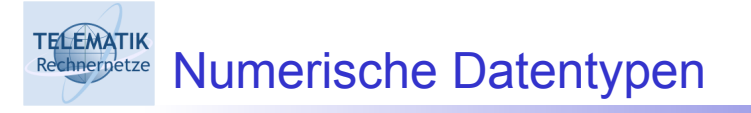

- Ganzzahlige Werte: **byte, short, int, long**
- Gleitkomma-Werte: **float, double**

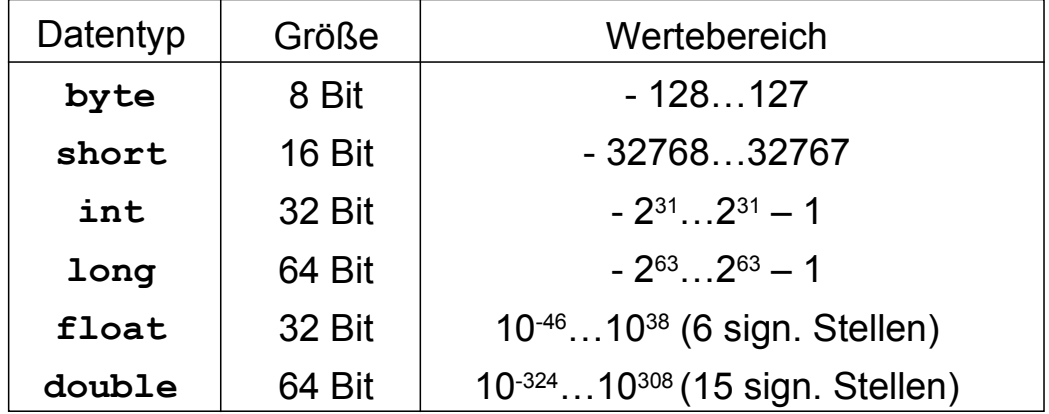

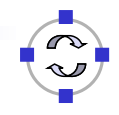

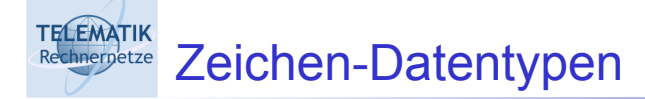

- **char**: vorzeichenloser 16-Bit-Integer-Typ
- □ Repräsentation von Zeichen im Unicode-Zeichensatz
- U Wertebereich: '\u0000' bis '\uffff'
- □ Repräsentation von Zeichenketten (Strings) durch eine Klasse java.lang.String !!!

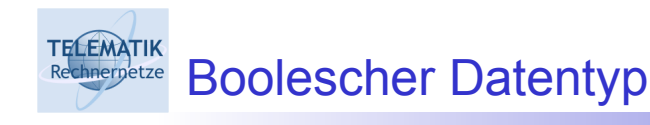

- **boolean**: 1 Bit-Werte
- □ Repräsentation von Wahrheitswerten
- Mögliche Werte: **false** und **true**
- □ Ergebnistyp für logische Vergleiche
- □ Konvertierung zwischen Integer-Werten und **boolean**-Werten ist nicht zulässig!

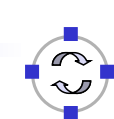

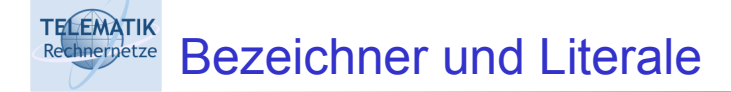

- **□ Bezeichner** 
	- □ Namen für Variablen, Klassen, Attribute, Methoden usw.
	- **□** Beliebige Länge
	- □ Schlüsselworte von Java dürfen nicht als Bezeichner verwendet werden
	- **Q Alle ASCII-Zeichen, \_, \$**
- □ Literale (Konstanten)
	- Numerische Werte: 42, 345.4, 7.899E+34
	- **Q** Zeichen: ´a´, ´\u0012´
	- **Q Zeichenketten: "Ein String"**

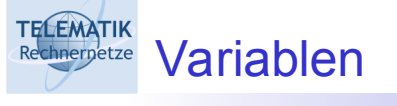

- $\Box$  Eine Variable ist ein:
	- □ benannter Speicherbereich (primitiver Datentyp) bzw.
	- benannter Verweis (Referenz-Datentyp) auf einen Speicherbereich, in dem Wert abgelegt werden kann
- $\Box$  Besitzt Typ: Wert und Operationen müssen Typ entsprechen
- □ Muss vor Verwendung deklariert werden:
	- □ Festlegung des Typs, Initialisierung
	- **□ Bestimmt Sichtbarkeit**

# TELEMATIK Variablendeklaration

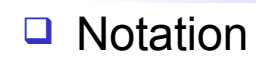

```
typ bezeichner [ = init_wert ];
```
- □ Vereinbarung
	- □ Überall in Methoden oder Anweisungsblöcken
	- Vorzugsweise zu Beginn eines Blocks
- □ Beispiele

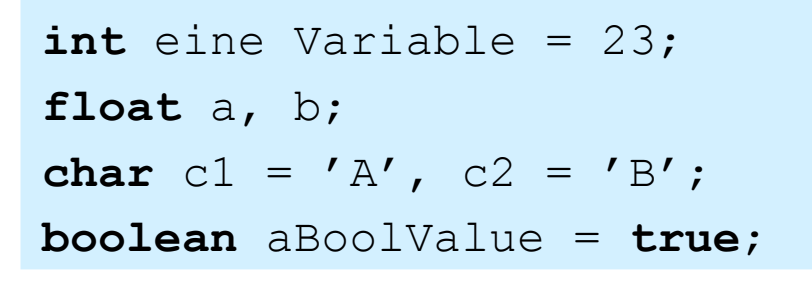

P&A (WS 22/23): 03 – Java Einführung 31

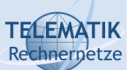

**Anergetze** Sichtbarkeit von Variablen

- Alle Variablen sind in bestimmten Teilen des Programms sichtbar, in anderen eventuell aber nicht zugreifbar
- □ Der Bereich, in dem eine Variable sichtbar ist, wird häufig als "Scope" oder "Gültigkeitsbereich" bezeichnet
- $\Box$  In Java sind Klassen und Funktionen überall sichtbar (es sind auch Vorwärtsverweise möglich!)
- Variablen haben eine eingeschränkte Sichtbarkeit
	- $\Box$  "globale" Variablen sind in der gesamten Klasse sichtbar
	- $\Box$  . lokale "Variablen sind lediglich in der aktuellen Methode oder sogar nur im aktuellen Block sichtbar
	- $\Box$  In Java ist eine Mehrfachverwendung von gleichen Variablennamen in geschachtelten Blöcken *NICHT* erlaubt

#### **TELEMATIK** Beispiel zur Sichtbarkeit chnernetze

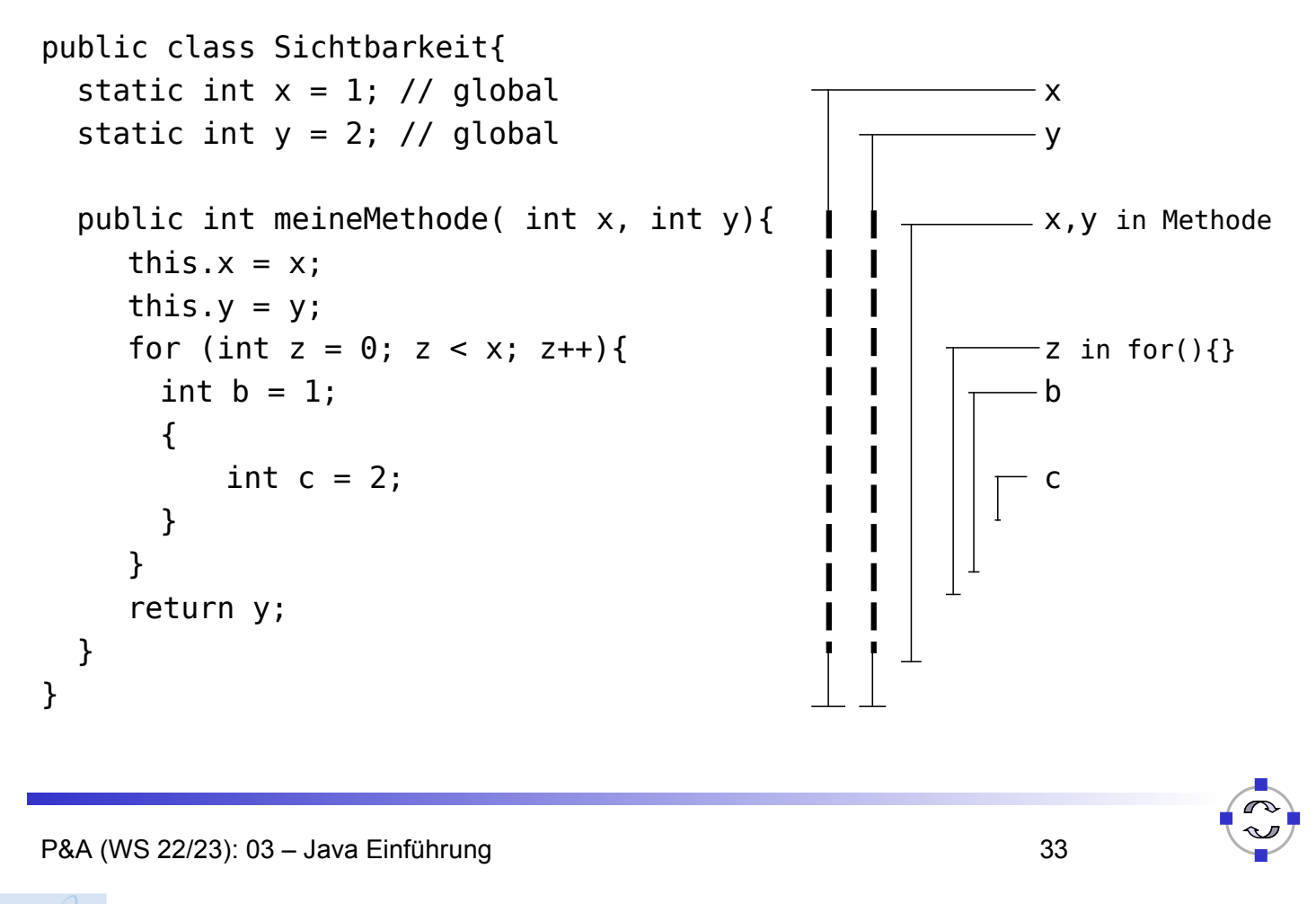

#### **TELEMATIK** Referenzdatentypen chnernetze

- □ Variablen dieser Typen enthalten nicht Daten selbst, sondern Verweis (Referenz) auf Speicherort der Daten
- Standardwert: **null**
- □ Vergleich (==) und Zuweisung (=) erfolgt auf Referenzen!!
- □ Referenzdatentypen: Arten
	- Feld (Array): Datenstruktur fester Größe, die aus Elementen gleichen Typs (sowohl primitive als auch Referenzdatentypen) aufgebaut ist
	- □ Objektdatentyp: Repräsentation von Referenzen auf **Objekte**

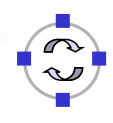

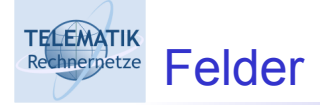

## $\Box$  Felder = Referenzdatentypen (Verweis)

**int** einFeld[]; **int**[] auchEinFeld;

- □ Erfordert explizite Allokation
	- **new**-Operator zur Bereitstellung des Speicherplatzes
	- Direkte Instantiierung mit Literalen
	- **□ Zuweisung einer anderen Feld-Referenz**

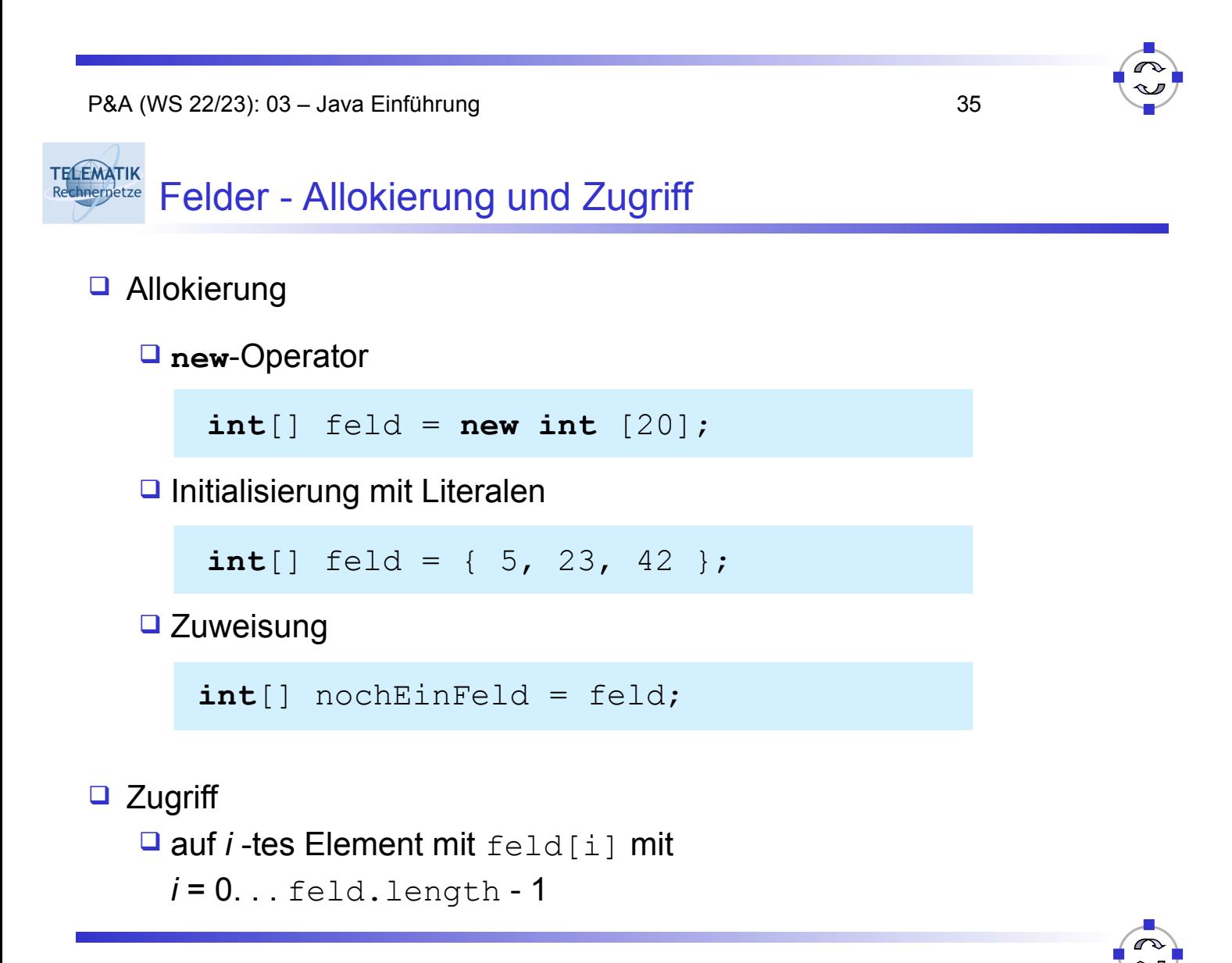

**TELEMATIK** Rechnerpetze Operatoren

```
P&A (WS 22/23): 03 – Java Einführung 37
□ Unäre Operatoren
  ++ (Inkrement) -- (Dekrement) ! (Komplement)
   Bsp.:a++ (entspricht a = a+1)
           -b
           !true
□ Arithmetische Operatoren
  + - * / * (Rest bei Division)
   Q Bsp.: 45 * c / (d - 34)
 Vergleichsoperatoren
  \langle \rangle \langle \rangle \langle \rangle = \rangle = \rangle = (Gleichheit) ! = (Ungleichheit)
   Q Bsp.: 34 > = c x == y
Logische Vergleichsoperatoren
  \&\& (UND) || (ODER)
    Bsp.: a > b && c == true
```

```
TELEMATIK
        Operatoren /2
Rechnernetze
```
- **□ Zuweisungsoperatoren**  $= (Zuweisung) + = - = * = / = . .$  $\Box$  Bsp.: a = 34  $b \leftarrow 1$  (entspricht  $b = b + 1$ ) □ Verschiebeoperatoren (Bitweises Verschieben)  $<<$  $\gt$ **□** Bitoperatoren
	- & (bitweises UND)
	- | (ODER)

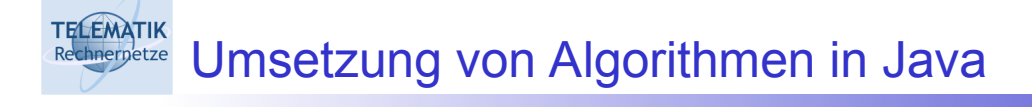

- □ Anweisungen als elementare Arbeitsschritte für Algorithmen
- **□ Umsetzung in Programmiersprachen** 
	- □ Operationen auf Datentypen + Wertzuweisungen
	- **□ Kontrollstrukturen**
- □ Strukturierungsmittel (Prozeduren, Methoden)

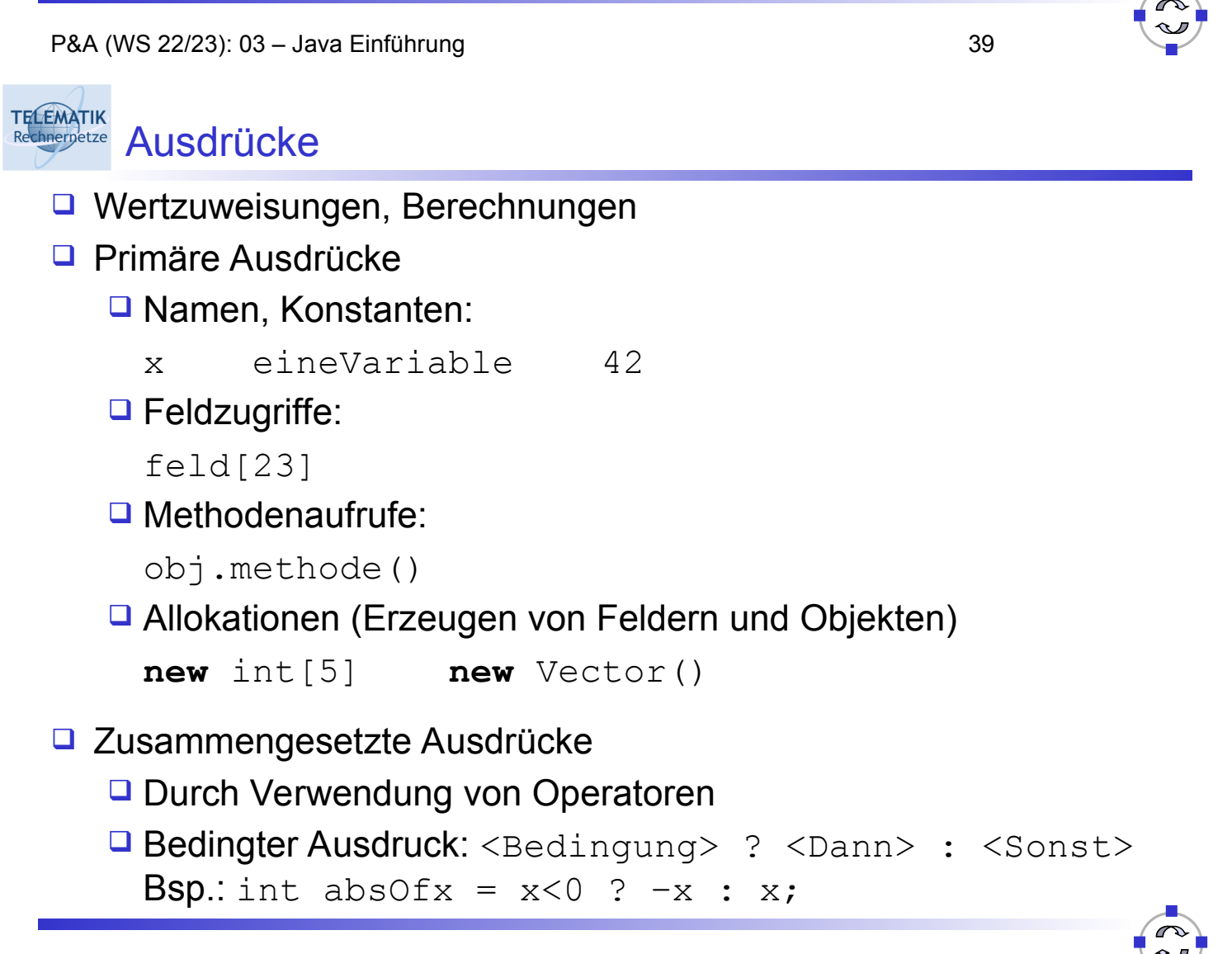

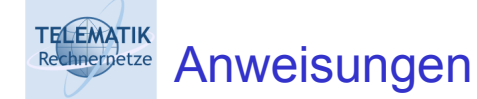

- □ Arbeitsschritt eines Programms
- Durch ";" abgeschlossen
- □ Arten
	- **Q** Leere Anweisung
	- **□** Ausdrücke
	- □ Bedingungen, Schleifen, Sprünge
	- $\Box$ ...
- □ Zusammenfassung mehrerer Anweisungen zu einem Block durch Klammerung

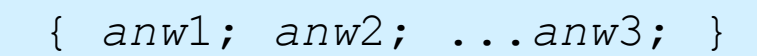

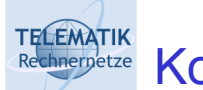

Rechnergetze Kontrollstrukturen

- □ Bedingungs- und Auswahlanweisungen
	- **if**-**else**
	- **switch**
- □ Schleifenanweisungen
	- **while**, **do**-**while**
	- **for**
- **Sprunganweisungen** 
	- **break**, **continue**, **return**

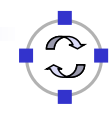

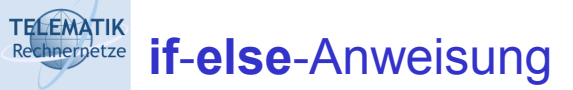

## □ Syntax

```
 if ( bedingung ) anw1; [ else anw2; ]
```
- Anweisung bzw. Anweisungsblock *anw1* wird nur ausgeführt,
	- wenn Bedingungsausdruck *bedingung* erfüllt ist (**true** liefert),
	- **□** andernfalls  $anw2$  (sofern else-zweig vorhanden)
- □ Beispiele

**if**  $(x == 0)$   $y = 3$ ; **else**  $y = -3$ ; if  $(x > y)$  {  $m = x; n = 2 * y;$ }

P&A (WS 22/23): 03 – Java Einführung 43

## **TELEMATIK switch-Anweisung**

□ Syntax

```
 switch ( ausdruck ) {
 case auswahlwert1:
        // Anweisungen für Fall #1
         [ break; ]
 case auswahlwert2:
       // Anweisungen für Fall #2
         [ break; ]
 default:
      // Anweisungen für alle anderen Fälle
         [ break; ]
 }
```
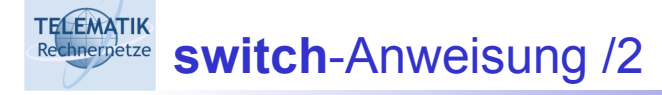

- □ Verallgemeinerte Form der Fallunterscheidung
- □ Für jeden Wert des Ausdrucks ausdruck eigene Anweisungsfolge
- □ Ausdruck muss ganzzahligen Wert liefern: **char**,**byte**,**short**,**int**

□ Seit Java SDK7: string ebenfalls als Ausdruck erlaubt

- Auswahlwerte: Literale (also konstant während Programmablauf)
- Ohne **break**: Kontrollfluss zu nächster Anweisung
- **default**-Zweig ist optional

P&A (WS 22/23): 03 – Java Einführung 45

#### **TELEMATIK switch**-Anweisung: Beispiel Rechnernetze

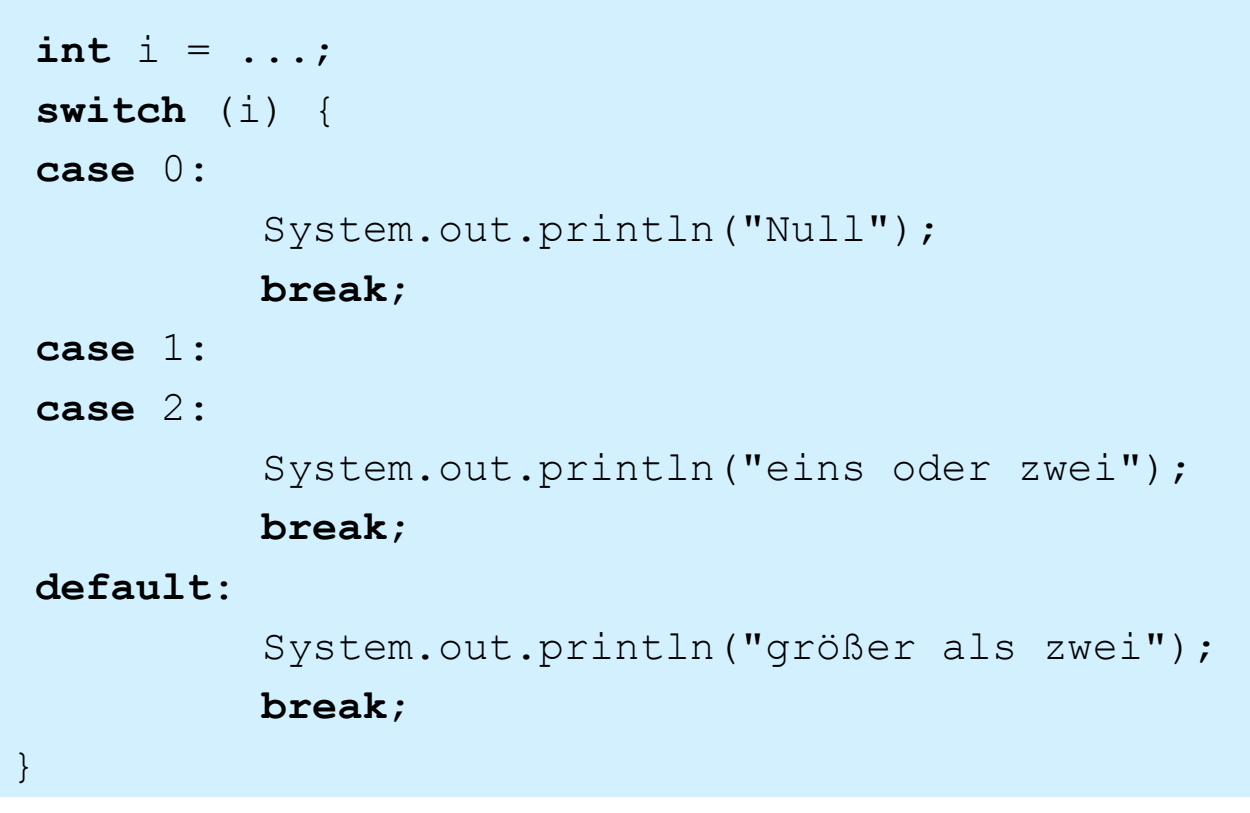

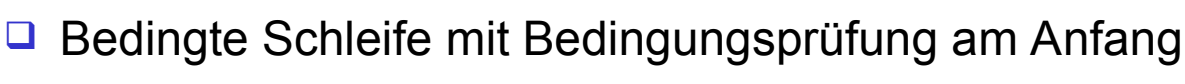

□ Syntax:

**TELEMATIK** 

Rechnernetze **while-Schleife** 

**while** ( *bedingung* ) *anweisun*g;

- Solange der Ausdruck *bedingung* erfüllt ist (**true**), wird die Anweisung bzw. der Anweisungsblock *anweisung* ausgeführt
- □ Überprüfung der Bedingung vor jedem Durchlauf □ d. h. wenn die Bedingung nicht erfüllt ist, wird Anweisung nicht ausgeführt

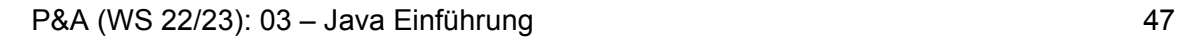

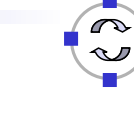

**TELEMATIK** Rechneppetze **while**-Schleife: Beispiele

Zählschleife: 5 ... 1

```
int i = 5;
while (i > 0) {
System.out.println(i);
i--;}
```
□ Fndlosschleife

## **while (true)**

System.out.println("Endlos ...");

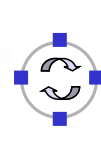

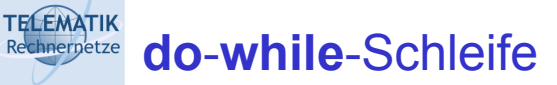

- □ Bedingte Schleife mit Bedingungsprüfung am Ende des **Durchlaufs**
- □ Syntax:

```
do anweisung; while ( bedingung );
```
- Anweisung bzw. Anweisungsblock *anweisung* wird ausgeführt, solange der Ausdruck bedingung erfüllt ist (**true**)
- Überprüfung der Bedingung nach jedem Durchlauf  $\Box$  d. h. Schleifenrumpf wird mindestens einmal ausgeführt

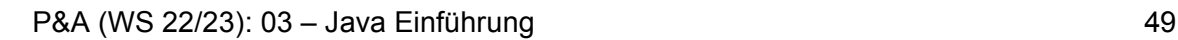

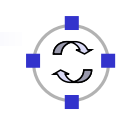

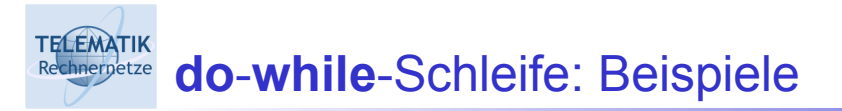

```
 Zählschleife: 1...5
```

```
int i = 1;
do {
System.out.println(i);
i++;
} while (i <= 5);
```
□ Fndlosschleife

**do** System.out.println("Endlos"); **while (true);**

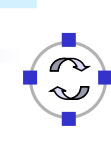

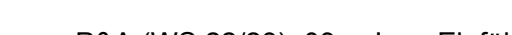

## **□ Schleife mit Zählvariablen**

□ Syntax

**TELEMATIK** 

**TELEMATIK** Rechnernetze

Rechnerpetze **for-Schleife** 

**for** ( *init\_ausdr* ; *bed\_ausdr* ; *mod\_ausdr* )  *anweisun*g;

Initialisierungsausdruck *init\_ausdr*

□ Zählvariable auf Startwert setzen (und evtl. deklarieren)

- Bedingungsausdruck *bed\_ausdr*
	- □ Bedingung für Fortsetzung (Ausführung des Schleifenrumpfes)
- Modifikationsausdruck *mod\_ausdr*
	- □ Verändern der Zählvariablen

**for**-Schleife: Semantik

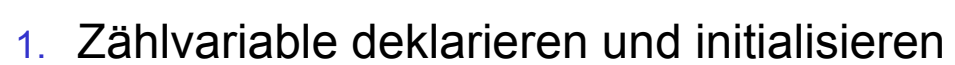

- 2. Solange Bedingungsausdruck erfüllt ist (**true** liefert)
- 3. Führe Anweisung bzw. Anweisungsblock *anweisung* aus
- 4. Berechne Modifikationsausdruck (Verändern der Zählvariablen)

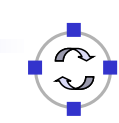

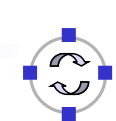

# TECEMATIK **for-Schleife: Beispiele**

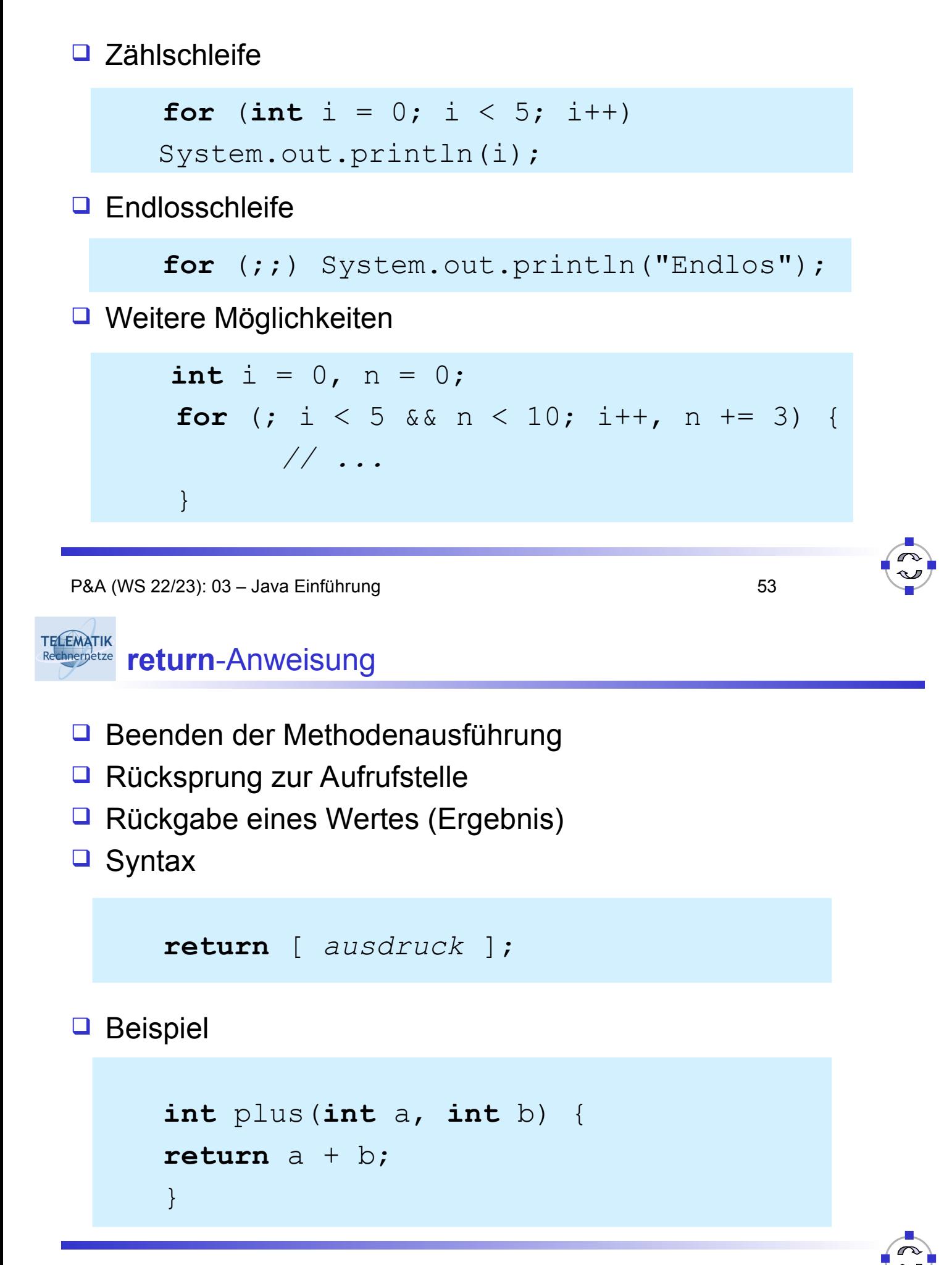

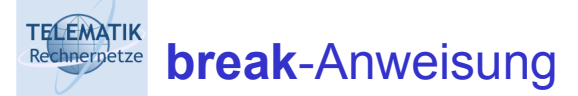

- □ Unterbrechen des Kontrollflusses des aktuellen Blocks
- □ Fortsetzung nach Anweisungsblock
- □ Beispiel:

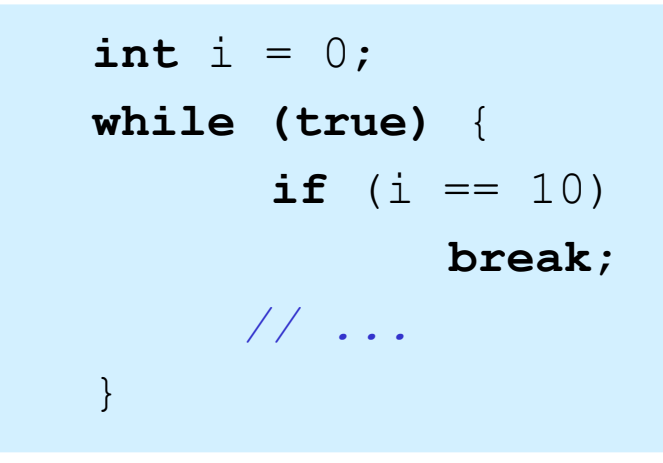

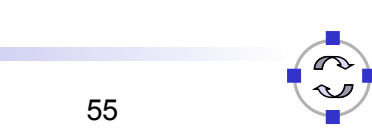

#### **TELEMATIK continue**-Anweisung Rechnernetze

- □ Unterbrechen des Kontrollflusses des aktuellen Blocks
- □ Fortsetzung der Schleife mit der nächsten Iteration
- □ Beispiel:

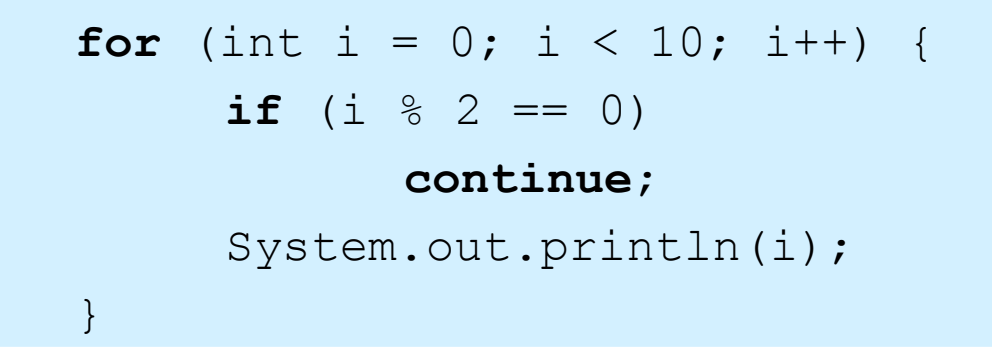

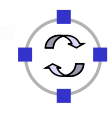

**TELEMATIK** Rechnerpetze Methoden

- **□ Logische Einheit von einer oder mehreren Anweisungen**
- □ Immer im Kontext einer Klasse definiert!
- **□** Definiert Verhalten von Objekten
- □ Entspricht Funktion oder Prozedur
- □ Kann mit Parametern aufgerufen werden
- □ Kann Ergebnis (z. B. einer Berechnung) liefern
- □ Spezielle Methode main → Hauptprogramm

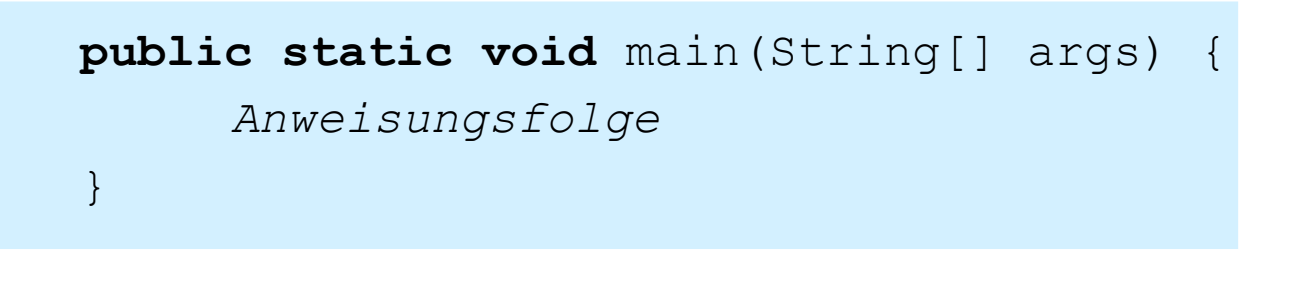

P&A (WS 22/23): 03 – Java Einführung 57

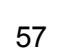

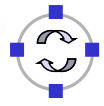

### **TELEMATIK Chnet<sub>hetze</sub>** Methodendefinition

**Q** Notation

```
 sichtbarkeit [ static ]
    datentyp name (parameterliste) {
    anweisungen
 }
```
- Sichtbarkeit: **public** (öffentlich), **protected** (sichtbar in Objekten gleicher und abgeleiteter Klassen), **private**  (nicht-öffentlich)
- **static** Klassenmethode (nicht auf Objekt!)
- Datentyp des Rückgabewertes oder **void** (keine Rückgabe)
- Parameterliste:

```
 typ1 name1, ..., typN nameN
```
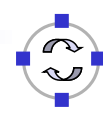

### **TELEMATIK** Java-Beispiel: Fakultät rekursiv

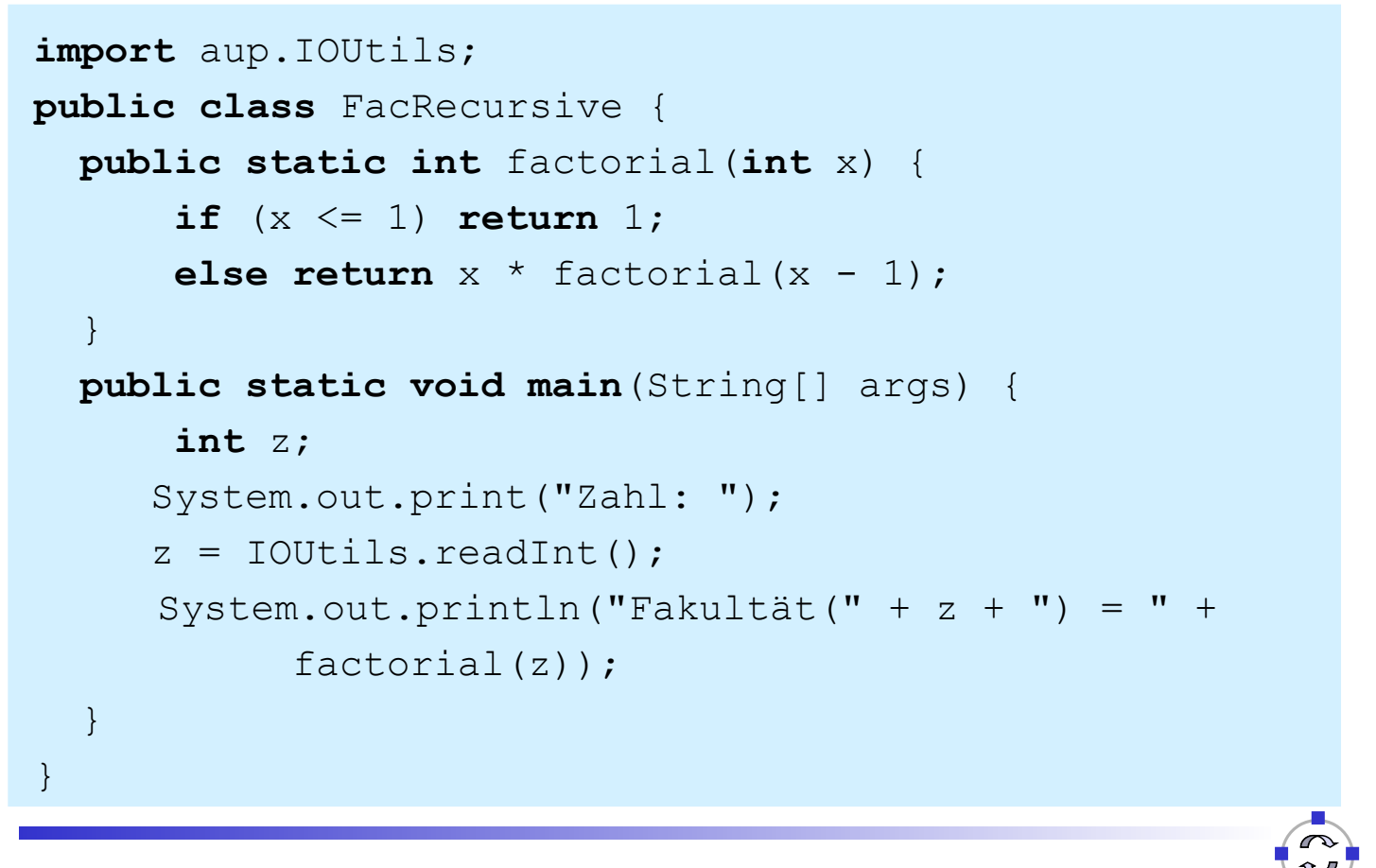

P&A (WS 22/23): 03 – Java Einführung 59

#### **TELEMATIK** Zusammenfassung Rechnernetze

- □ Objektorientierte Programmiersprache Java
- Entwickelt auf der Grundlage von C++
- $\Box$  Übersetzung in plattformunabhängigen Bytecode ( $j$ avac)
- $\Box$  Ausführung in virtueller Maschine ( $\dot{\Box}$ ava)
- □ Zahlreiche Werkzeuge
- **Programmieren in Java** 
	- Datentypen in Java
	- □ Umsetzung von Algorithmen